EDA222/DIT161 – Real-Time Systems, Chalmers/GU, 2010/2011 Solutions to examples, Lecture #15 Updated March 5, 2011

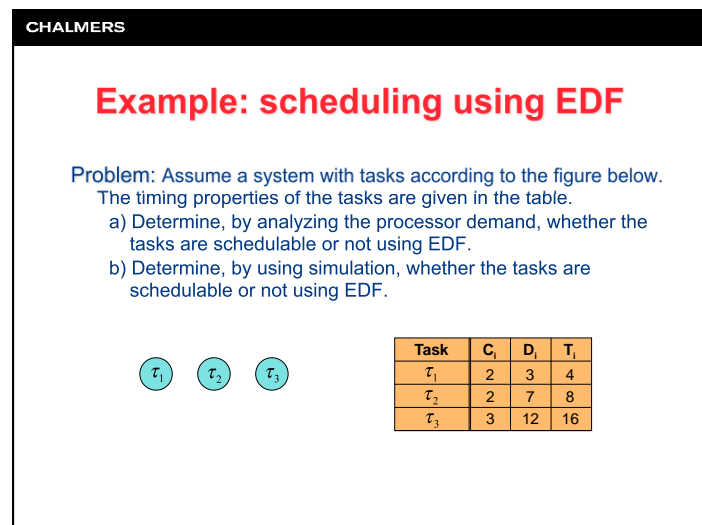

### **CHALMERS Example: scheduling using EDF**  We define a table and examine every control point:  $C_p(0,L)$   $C_p(0,L) \leq L$  $\overline{L}$  $N_i^L \cdot C_i$  $N_1^L$  $\cdot C_1$   $N_2^L \cdot C_2$   $N_3^L$  $\left( \left[ \frac{3-3}{4} \right] + 1 \right)$ ⎞  $\left(\left|\frac{3-7}{8}\right|_{+1}\right)$ ⎞  $\left( \left| \frac{3-12}{16} \right| + 1 \right)$ ⎞ 3<sup>−</sup> 3 OK!  $\cdot 2 = 0$   $\left| \frac{3-12}{16} \right|$  $· 2 = 2$  $\frac{3}{4}$   $\left[\left(\frac{2}{4} + 1\right) \cdot 2 = 2\right] \cdot \left[\left(\frac{2}{8}\right) + 1\right] \cdot 2 = 0$   $\left[\left(\frac{2}{16} + 1\right) \cdot 3 = 0\right]$  2 ⎜ ⎜ ⎝ ⎠ ⎝ լ 8 ⎦ ⎠ ⎝ ⎣ ⎦  $\left( \left| \frac{7-3}{4} \right| + 1 \right)$ ⎞  $\left( \left| \frac{7-7}{6} \right| + 1 \right)$ ⎞  $\left( \left| \frac{7-12}{16} \right| + 1 \right)$ ⎞  $\left|\frac{7-7}{8}\right|$ 7 <sup>−</sup> 3  $\left|\cdot 2 = 4\right| \left|\frac{7-7}{8}\right|$ OK!  $.3 = 0$ 6 7 ⎜ ⎜  $-16$ ⎝ ⎠ ⎝ ⎠ ⎝ ⎠ ⎣ ⎦ լ ⎦ լ ⎦  $\left( \left| \frac{11-3}{4} \right| + 1 \right)$ ⎞  $\cdot$  2 = 6  $\left| \left( \frac{11-7}{8} \right) + 1 \right|$ ⎞  $\left( \left| \frac{11-12}{16} \right| + 1 \right)$ ⎞ 8 OK! 11  $\cdot$  3 = 0 ⎜ ⎜ ⎜  $-16$ 4 8 ⎝ ⎣ ⎦ ⎠ ⎝ լ ⎦ ⎠ ⎝ ⎣ ⎦ ⎠

⎞ ⎠

⎞ ⎠  $\mathfrak{Z}$ 

 $15$   $|||\frac{3\pi}{4} + 1| \cdot 2 = 8 |||\frac{3\pi}{8} + 1| \cdot 2 = 4 |||\frac{3\pi}{8} + 1| \cdot 3 = 3$  15 0K!

12 11 OK!

 $\cdot 2 = 2 \left| \left( \frac{12 - 12}{16} \right) + 1 \right|$ ⎣ ⎝

> $\left( \left| \frac{15 - 12}{15} \right| + 1 \right)$ 16 ⎝

⎞ ⎠  $-3 = 3$ 

⎞ ⎠

 $\left( \left| \frac{12-3}{4} \right| + 1 \right)$ 4 ⎣ ⎦ ⎝

 $\left( \left| \frac{15 - 3}{1} \right| + 1 \right)$  $\overline{4}$ լ ⎝

⎞ ⎠

⎞ ⎠

 $\cdot 2 = 6 \left| \left( \left| \frac{12-7}{8} \right| + 1 \right) \right|$ 8 ⎣ ⎦

 $\cdot 2 = 8 \left| \left( \left| \frac{15 - 7}{0} \right| + 1 \right) \right|$  $\overline{8}$ ⎣ ⎦

⎝ ⎜

⎝ ⎜

# **CHALMERS Example: scheduling using EDF** a) Determine the LCM for the tasks: LCM  ${T_1, T_2, T_3} = LCM {4, 8, 16} = 16$  Determine the control points K:  $K_1 = \left\{ D_1^k \mid D_1^k = kT_1 + D_1, D_1^k \le 16, k = 0, 1, 2, 3 \right\} = \left\{ 3, 7, 11, 15 \right\}$  $K_2 = \left\{ D_2^k \mid D_2^k = kT_2 + D_2, D_2^k \le 16, k = 0,1 \right\} = \left\{ 7,15 \right\}$  $K_3 = \left\{ D_3^k \mid D_3^k = kT_3 + D_3, D_3^k \le 16, k = 0 \right\} = \left\{ 12 \right\}$  The processor demand must be checked at the following time points: *K* =  $K_1$  ∪  $K_2$  ∪  $K_3$  = {3,7,11,12,15}

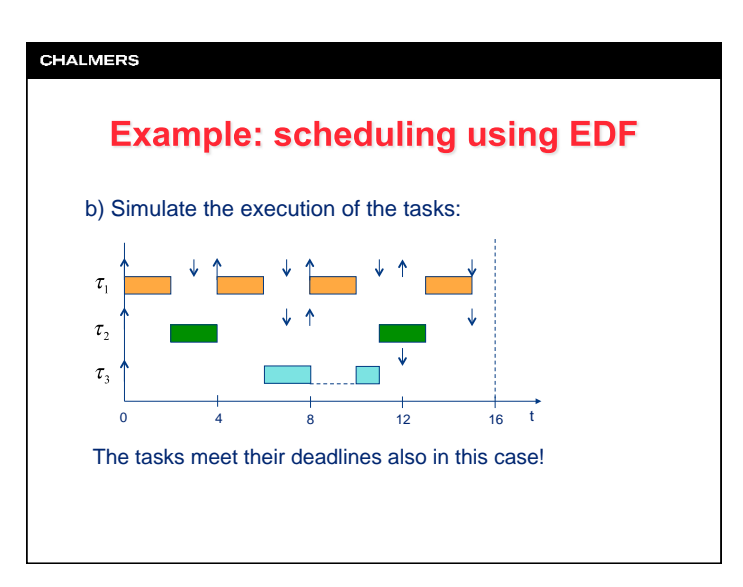

EDA222/DIT161 - Real-Time Systems, Chalmers/GU, 2010/2011 Solutions to examples, Lecture #15 Updated March 5, 2011

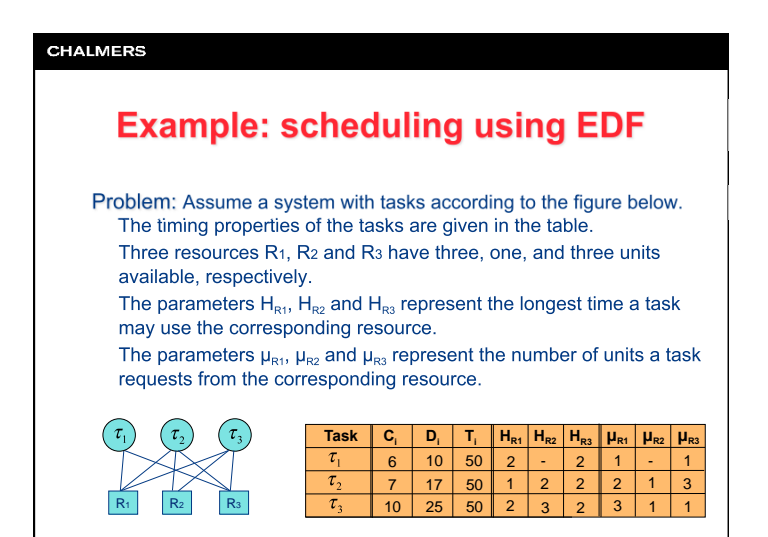

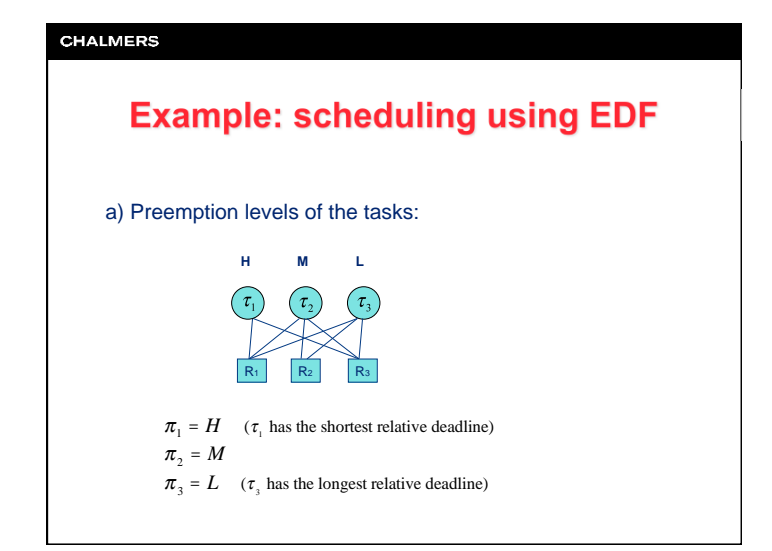

### **CHALMERS**

## **Example: scheduling using EDF**

## Problem: (cont'd)

Task  $\tau_1$  first requests R<sub>3</sub> and then, while using R<sub>3</sub>, requests R<sub>1</sub> Task  $\tau$ , first requests R<sub>3</sub> and then, while using R<sub>3</sub>, requests R<sub>2</sub>;

ι -af

- Task  $\tau$ , first requests R<sub>2</sub> and then, while using R<sub>2</sub>, requests R<sub>1</sub>; then, after releasing the two resources,  $\tau$  requests R<sub>3</sub>
- Examine the schedulability of the tasks when the SRP (Stack Resource Policy) protocol is used.
- a) Derive the ceilings (dynamic and worst-case) of the resources. b) Derive the blocking factors for the tasks.
- c) Show whether the tasks are schedulable or not.

### **CHALMERS**

## **Example: scheduling using EDF**

Resource ceiling  $C_p(a)$  as a function of available units a:

 $(C_1(0))$  is the worst-case ceiling used for calculating blocking factors)

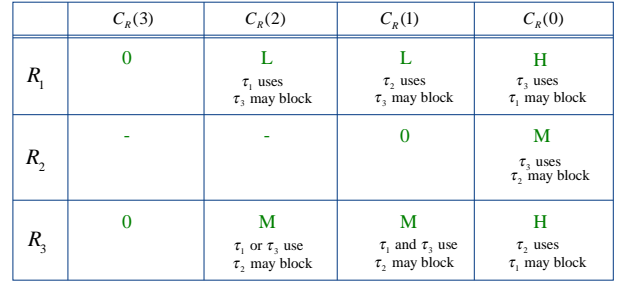

EDA222/DIT161 – Real-Time Systems, Chalmers/GU, 2010/2011 Solutions to examples, Lecture #15 Updated March 5, 2011

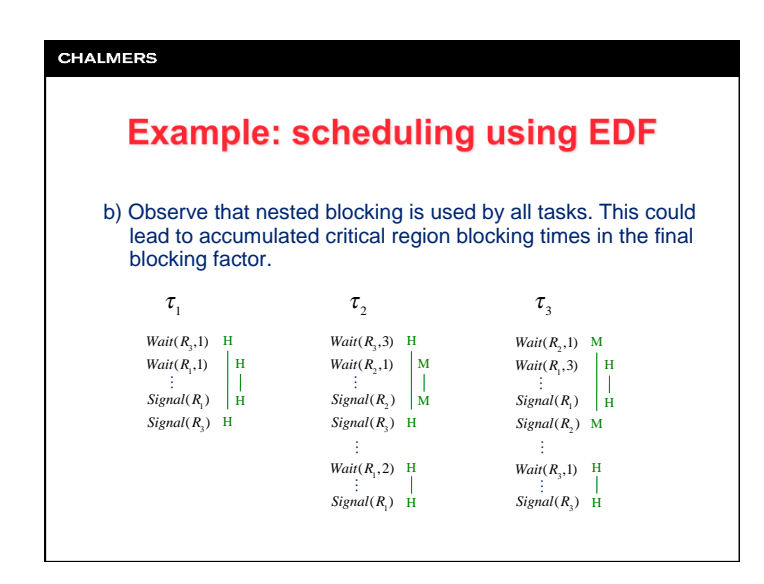

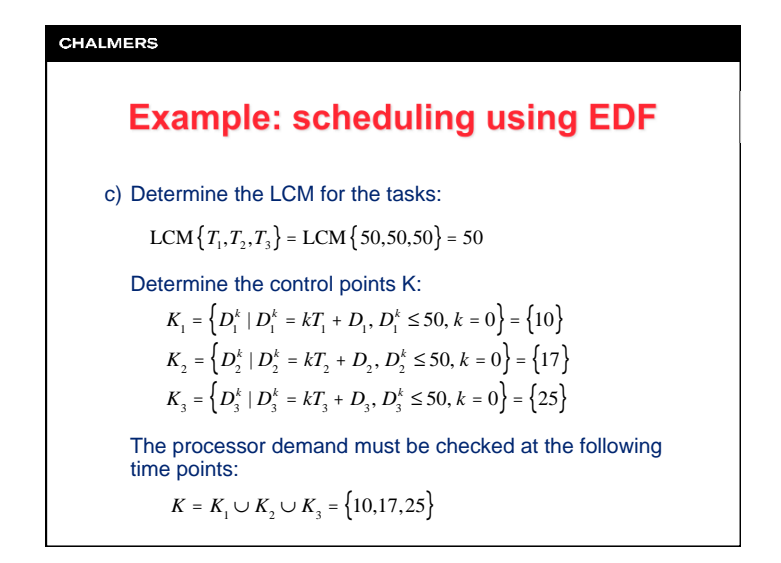

**CHALMERS Example: scheduling using EDF**  Blocking factors for the tasks:  $B_1 = \max\{1, 4, 2, 2\} = 4$  $B_2 = \max\{2, 5\} = 5$  $\bigwedge^{\bullet} \tau_3$  uses  $R_3$  $\tau_3$  uses  $R_1$  $\tau$ , uses  $R_1$  $\tau$ <sub>3</sub> uses  $R_3$  $\tau_2$  uses  $R_3$  incl. nested use of  $R_2$ .  $\tau_3$  uses  $R_2$  incl. nested use of  $R_1$  $B_1 = 0$   $\tau_3$  has lowest preemption level, and cannot be blocked

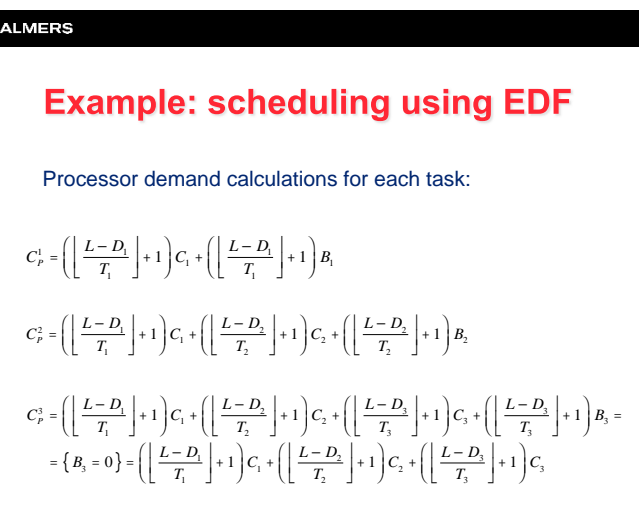

 $C<sub>H</sub>$ 

EDA222/DIT161 – Real-Time Systems, Chalmers/GU, 2010/2011 Solutions to examples, Lecture #15 Updated March 5, 2011

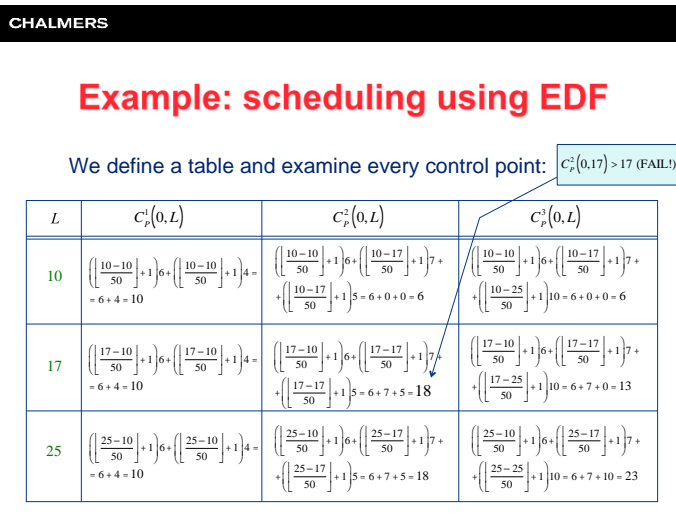